## Ricardo Velezmoro-LeÃ<sup>3</sup>n

List of Publications by Year in descending order

Source: https://exaly.com/author-pdf/3632393/publications.pdf

Version: 2024-02-01

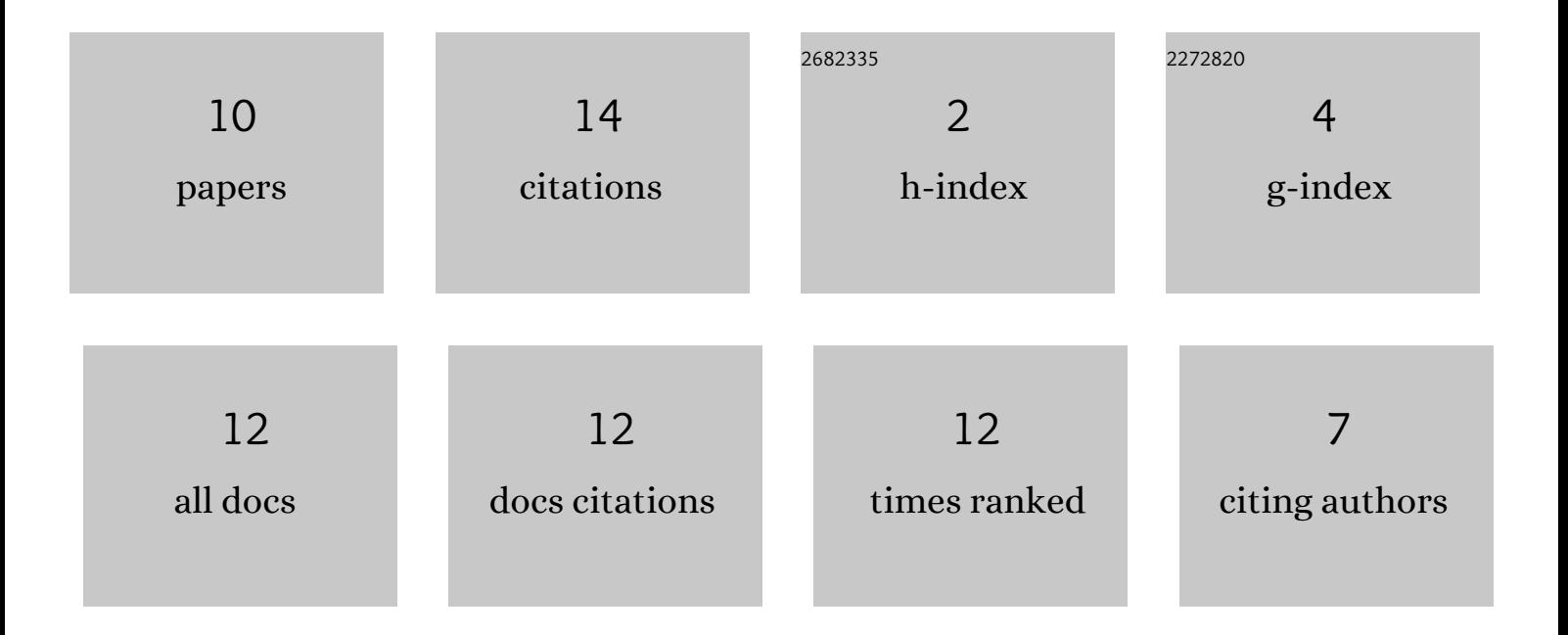

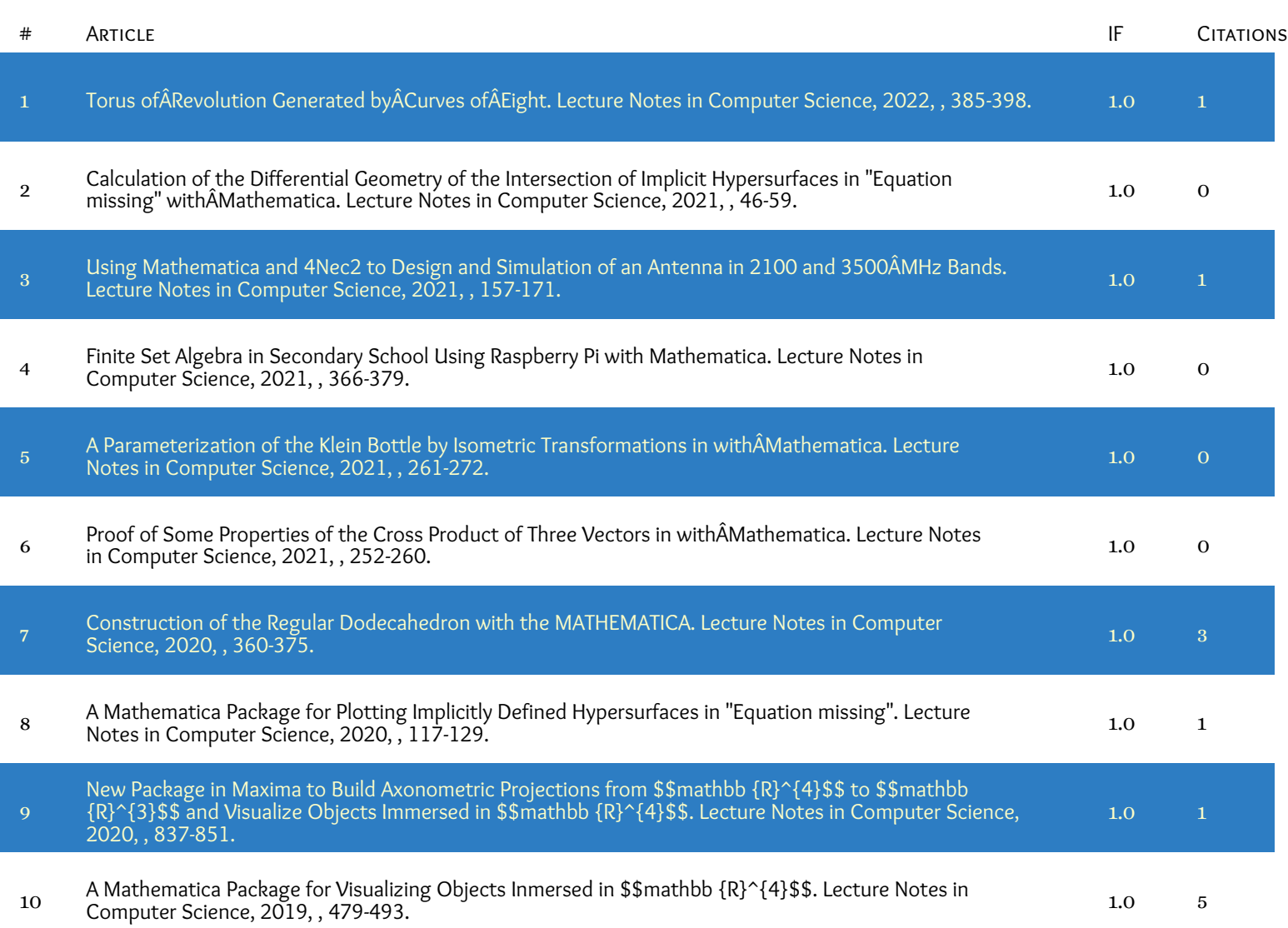